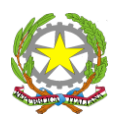

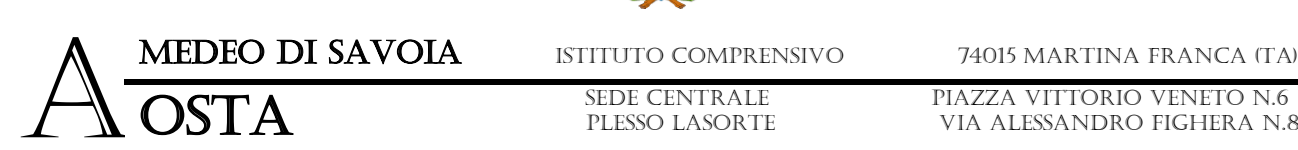

Piazza vittorio veneto n.6 VIA ALESSANDRO FIGHERA n.81

## **REGOLAMENTO**

# **USO DEL LABORATORIO DI INFORMATICA**

### **PREMESSA**

I Laboratori della scuola sono patrimonio comune, pertanto si ricorda che il rispetto e la tutela delle attrezzature sono condizioni indispensabili per il loro utilizzo e per mantenere l'efficienza del laboratorio stesso.

L'Istituto Comprensivo Amedeo Di Savoia Aosta si è pertanto dotato del presente regolamento al fine di disciplinare l'utilizzo del laboratorio di informatica e della strumentazione tecnologica in esso contenuta.

Atti di vandalismo o di sabotaggio verranno perseguiti nelle forme previste, compreso il risarcimento degli eventuali danni arrecati.

Al laboratorio d'informatica si accede solo per ragioni inerenti all'attività scolastica. L'accesso agli alunni è consentito solo in presenza di un docente che si impegna a vigilare sulle attrezzature; il laboratorio non deve mai essere lasciato aperto e incustodito quando nessuno lo utilizza.

Ogni docente che accompagni la propria classe o gruppo di alunni nel laboratorio, diventa pienamente responsabile del laboratorio, per cui ha funzione di supervisione e di verifica della corretta applicazione di quanto indicato nel presente regolamento, ed è tenuto a segnalare le eventuali anomalie riscontrate

Allo scopo di regolamentare l'utilizzo dei laboratori di informatica dell'Istituto, tutti gli utenti (docenti ed alunni) sono tenuti a rispettare il seguente regolamento:

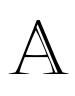

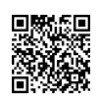

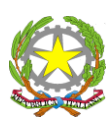

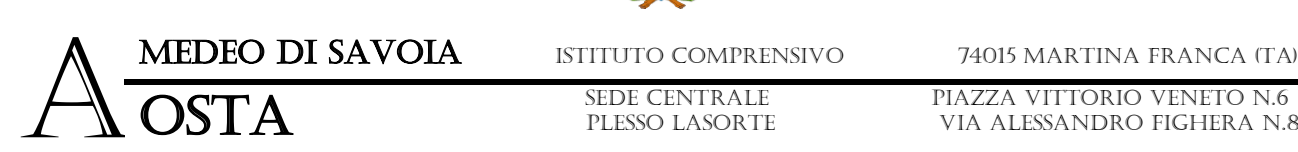

Piazza vittorio veneto n.6 VIA ALESSANDRO FIGHERA n.81

#### *Art.1 - Prenotazione e Accesso*

Si invitano gli utenti a rispettare le seguenti indicazioni

L'utilizzo a scopi didattici dei laboratori d'informatica, come d'altronde degli altri laboratori, è riservato a tutte le classi solo se guidate dai relativi docenti.

Il laboratorio è a disposizione di tutte le classi dal lunedì al venerdì dalle ore 8.00 alle ore 14.00.

L'accesso e l'utilizzo dell'ambiente è consentito **previa prenotazione** per soli scopi didattici:

- A tutte le classi dell'Istituto Comprensivo e solo con la presenza del docente della classe;
- ai docenti con alunni in coincidenza di spazi orari liberi antimeridiani;
- ai docenti singoli quando la postazione ubicata in aula professori è occupata o non funzionante.
- a gruppi di docenti per la formazione.

Le classi utilizzano il laboratorio nell'orario settimanale delle lezioni, previa prenotazione effettuata dal docente in agenda elettronica online (**calendario online)** appositamente predisposta con l'applicazione di GOOGLE CALENDAR accessibile, consultabile e modificabile UNICAMENTE tramite accesso con account istituzionale *@AMEDEODAOSTA.EDU.IT*.

I docenti che desiderano utilizzare il laboratorio con le classi, al di fuori del quadro orario per attività da svolgere nella classe e non previste nell' orario interno, anche in orario pomeridiano nell'ambito dei progetti extracurriculari, prenoteranno il laboratorio prima rivolgendosi (via email istituzionale), con almeno 5 giorni di anticipo, all'Animatore Digitale (Prof. Maurizio FORNARO, [maurizio.fornaro@amedeodaosta.edu.it\)](mailto:maurizio.fornaro@amedeodaosta.edu.it) e successivamente tramite la suddetta **agenda** elettronica online (**calendario online**) appositamente predisposta attraverso l'applicazione GOOGLE CALENDAR.

Il docente che ha prenotato il laboratorio ne richiede l'apertura all'Assistente di laboratorio (e in sua assenza, al Collaboratore scolastico ATA) in servizio nella postazione ubicata nelle vicinanze del laboratorio stesso. Al termine del suo uso o lezione, il docente riconvoca nuovamente l'Assistente di laboratorio (e in sua assenza, al Collaboratore scolastico ATA) per la chiusura del laboratorio stesso.

Ogni volta che i docenti accedono al laboratorio con la propria classe dovranno assegnare ad ogni alunno una postazione PC e compilare un apposito **REGISTRO DELLE ATTIVITA' DI LABORATORIO INFORMATICO** (disponibile in cartaceo sulla scrivania del laboratorio), riportando le seguenti informazioni:

> Con l'Europa, investiamo nel vostro Puturo TEL tel 080-4723997 - FAX 080-4807101 Email [taic86300g@istruzione.it](mailto:tamm06700x@istruzione.it) – Pec [taic86300g@pec.istruzione.it](mailto:taic86300g@pec.istruzione.it) WEBSITE[www.amedeodaosta.edu.it](http://www.amedeodaosta.edu.it/) Cod. Mecc.TAIC86300G –Cod. Fisc.90214340730 –COD. UN. UFF.UFS213

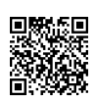

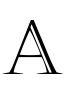

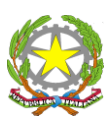

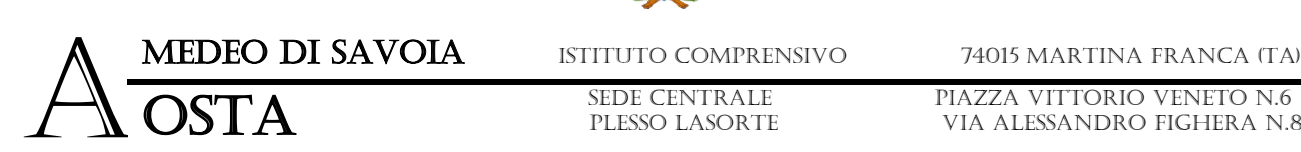

Piazza vittorio veneto n.6 VIA ALESSANDRO FIGHERA n.81

- ➢ **Nome, cognome e firma del docente**
- ➢ **La classe**
- ➢ **Giorno, ora di ingresso e ora di uscita**
- ➢ **Il numero di alunni condotti e presenti nel laboratorio**
- ➢ **Per ogni alunno la postazione informatica occupata** (allo scopo di poter risalire al responsabile di eventuali inconvenienti o danneggiamenti)
- ➢ **Annotare osservazioni**

L'accesso al laboratorio di informatica presuppone il possesso di una competenza di base sufficientemente solida nell'utilizzo della strumentazione

Accedere al laboratorio secondo quanto previsto dal calendario delle lezioni; evitare di disturbare chi lo utilizza.

Durante lo svolgimento delle attività programmate, il docente dovrà controllare che gli alunni utilizzino con la massima cura ed in modo appropriato la strumentazione disponibile.

All'inizio e al termine della lezione il docente accompagnerà la classe dall'aula al laboratorio e viceversa. Non è consentito lasciare gli alunni soli nel laboratorio, nemmeno sotto la sorveglianza di un collaboratore scolastico.

I docenti che, durante le ore di lezione, non prevedono l'uso del laboratorio desiderano comunque far utilizzare dalle proprie classi i computer, devono accertarsi che lo stesso risulti libero secondo il calendario delle lezioni di altre classi e prenotarlo sull'apposita agenda elettronica online (GOOGLE CALENDAR).

Nel caso che il laboratorio debba essere usato da gruppi di alunni appartenenti a classi diverse, il docente responsabile segnerà sempre sul **REGISTRO ATTIVITA' DI LABORATORIO INFORMATICO** (disponibile in cartaceo sulla scrivania del laboratorio), i nomi degli alunni in corrispondenza delle postazioni occupate.

Il laboratorio non deve mai essere lasciato aperto e incustodito quando nessuno lo utilizza.

Non è consentito l'accesso agli alunni delegati da docenti.

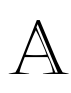

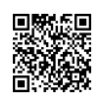

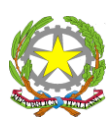

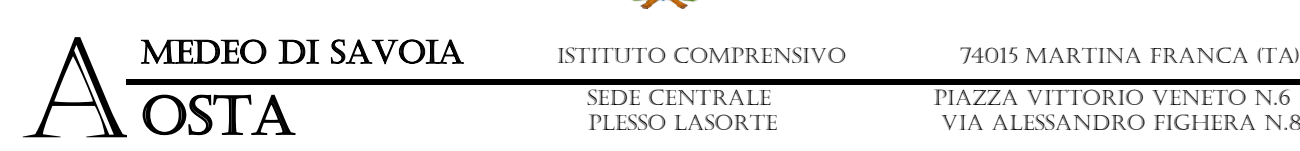

Piazza vittorio veneto n.6 VIA ALESSANDRO FIGHERA n.81

*Art.2 - Utilizzo*

Gli alunni non devono mai essere lasciati ad operare da soli, senza la supervisione del docente accompagnatore.

Quando un docente usufruisce dell'aula si impegna a vigilare sulle attrezzature e, per comprovare l'effettivo utilizzo dovrà **obbligatoriamente** compilare l'apposito **REGISTRO ATTIVITA' DI LABORATORIO INFORMATICO** (disponibile in cartaceo sulla scrivania del laboratorio),

Poiché il laboratorio è utilizzato da molte persone, è necessario rispettare le seguenti regole:

- I docenti, che utilizzano il laboratorio per attività didattiche, dovranno preventivamente istruire in modo adeguato gli alunni sull'uso corretto della strumentazione e richiedere agli alunni di accendere e spegnere i computer utilizzando la procedura corretta;
- **Ogni utente può memorizzare i propri file nel proprio spazio cloud (DRIVE), cui può accedere in maniera riservata ed esclusiva utilizzando il proprio account istituzionale**;
- Per ragioni di manutenzione sono effettuati, secondo necessità, interventi di reinstallazione del software, configurazione, formattazione. Attenersi, pertanto, scrupolosamente a quanto detto nel punto precedente per ridurre il rischio di perdere i propri lavori;
- Non modificare le impostazioni (salvaschermo, sfondo desktop, colori, risoluzioni, suoni, ecc.), cancellare o modificare programmi/file installati sui PC/Notebook;
- Per motivi di sicurezza, non è possibile l'utilizzo di penne USB o altri dispositivi di archiviazione fisica;
- In laboratorio non è consentito, agli alunni, l'uso di apparecchiature elettroniche personali. Pertanto, non possono utilizzare chiavette USB, CD, DVD e/o altri dispositivi di archiviazione dati portati da casa sui PC/Notebook dell'aula.
- Non è consentito caricare di propria iniziativa programmi o file sul disco rigido. I docenti che hanno necessità di installare programmi sono pregati di contattare l'Animatore Digitale (Prof. Maurizio Fornaro) mediante apposita richiesta scritta (utilizzando indirizzo di posta elettronica istituzionale [maurizio.fornaro@amedeodaosta.edu.it](mailto:maurizio.fornaro@amedeodaosta.edu.it) );
- Nel caso di individuazione di virus o di messaggi di errore, malfunzionamenti software e/o hardware, prendere nota del messaggio e segnalare al Responsabile del laboratorio (Animatore Digitale Prof. Maurizio Fornaro), usando l'apposito **REGISTRO ATTIVITA' DI LABORATORIO INFORMATICO** (disponibile sulla cattedra del laboratorio stesso);

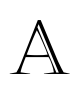

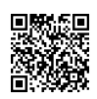

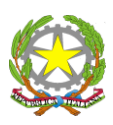

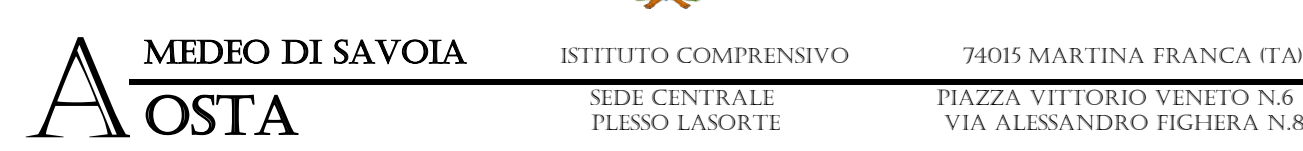

Piazza vittorio veneto n.6 VIA ALESSANDRO FIGHERA n.81

- Ogni alunno è responsabile della postazione usata durante l'ora di lezione ed è tenuto a segnalare immediatamente al docente qualsiasi guasto o disfunzione riscontrata oltre che la presenza di scritte rilevate sulla postazione stessa;
- È vietato scaricare file musicali, foto, filmati e file multimediali salvo quelli necessari per finalità didattiche e comunque, prima di scaricare documenti o file da Internet chiedere autorizzazione al docente;
- Gli alunni non possono spostare, copiare, o cancellare files appartenenti al sistema operativo o ai programmi installati ed inoltre installare, modificare o rimuovere applicazioni dai PC/Notebook dell'aula, modificare la configurazione di sistema e in generale porre in essere ogni comportamento che possa danneggiare l'hardware o il software installato.

#### *Art.3 – Comportamento, Responsabilità, Divieti*

Il docente della classe, che svolge lezione in laboratorio, deve vigilare sul comportamento degli alunni in merito all'uso delle attrezzature e dei pacchetti applicativi;

Il personale e gli alunni dovranno avere cura di rispettare le procedure corrette di accensione, di utilizzo e di spegnimento delle macchine.

Ogni alunno è responsabile della postazione usata durante l'ora di lezione ed è tenuto a segnalare immediatamente al docente qualsiasi guasto o disfunzione riscontrata oltre che la presenza di scritte rilevate sulla postazione stessa;

Chi procura un danno alle apparecchiature o alle suppellettili dovrà pagare tutte le spese di riparazione, e in caso contrario, sarà interdetto dall'uso del laboratorio.

Qualora non si potesse individuare un singolo responsabile del danno, se ne assumerà il carico l'ultima classe presente in laboratorio prima della segnalazione del guasto.

Il laboratorio è un luogo di lavoro e di studio.

È assolutamente VIETATO correre, lanciare oggetti o porre in atto comportamenti che possano arrecare danno, sia direttamente che indirettamente, alle persone o alle cose, non bisogna spingere o accalcarsi in corrispondenza della porta.

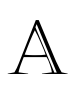

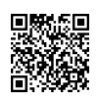

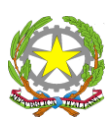

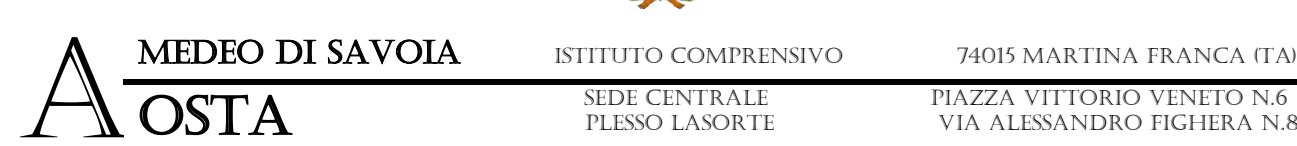

PIAZZA VITTORIO VENETO N.6 VIA ALESSANDRO FIGHERA n.81

Nell'aula è assolutamente vietato dondolarsi sulle sedie o, tanto meno, spostarsi con le stesse strisciando da una postazione all'altra.

I computer sono apparecchiature elettriche, pertanto, è necessario non avere le mani bagnate.

Fare attenzione durante gli spostamenti dalle postazioni o verso le postazioni di non tirare cavi di collegamento dei computer.

Osservare sempre, oltre alle norme di legge, le misure predisposte dal personale dell'Istituto ai fini della sicurezza individuale e collettiva e dell'igiene sul posto di lavoro. Si ricorda che gli alunni sono equiparati ai lavoratori e come tali sono soggetti a rispettare la normativa vigente legata alla prevenzione antinfortunistica ed alla tutela della salute nell'ambiente di lavoro.

Non azionare gli interruttori sul quadro di alimentazione

Non manomettere le canaline passacavo sul pavimento

Non infilare oggetti nelle prese, danneggiando gli interruttori ecc., non provocare cortocircuiti.

È vietato manomettere in qualsiasi modo o asportare suppellettili, mouse ecc; ogni asportazione o manomissione di qualsiasi tipo di materiale sarà tempestivamente denunciata alle autorità competenti. I danni, causati dagli alunni a qualsiasi oggetto presente in laboratorio, saranno imputati a carico di coloro che saranno ritenuti responsabili degli stessi;

Gli alunni possono portare nei laboratori soltanto il materiale necessario per lo svolgimento della lezione. Solo durante l'ultima ora di lezione (antimeridiana e/o pomeridiana) saranno tollerati gli zaini purché disposti in un angolo all'ingresso dei laboratori e comunque in modo da non impedire un regolare sfollamento.

Nel laboratorio è fatto esplicito divieto di:

A

- $\checkmark$  consumare cibi o bevande per evitare di causare malfunzionamenti nelle tastiere e/o nelle altre periferiche;
- $\checkmark$  tenere accesi i telefonini;
- $\checkmark$  organizzare giochi individuali e collettivi;
- $\checkmark$  occupare postazioni di lavoro per attività che non richiedano l'uso delle apparecchiature;

Per evitare confusione al termine delle ore, è opportuno che 5 minuti prima del suono della campanella gli alunni lascino il laboratorio.

> Con l'Europa, investiamo nel vostro Puturo TEL tel 080-4723997 - FAX 080-4807101 Email [taic86300g@istruzione.it](mailto:tamm06700x@istruzione.it) – Pec [taic86300g@pec.istruzione.it](mailto:taic86300g@pec.istruzione.it) WEBSITE[www.amedeodaosta.edu.it](http://www.amedeodaosta.edu.it/) Cod. Mecc.TAIC86300G –Cod. Fisc.90214340730 –COD. UN. UFF.UFS213

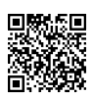

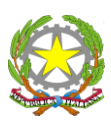

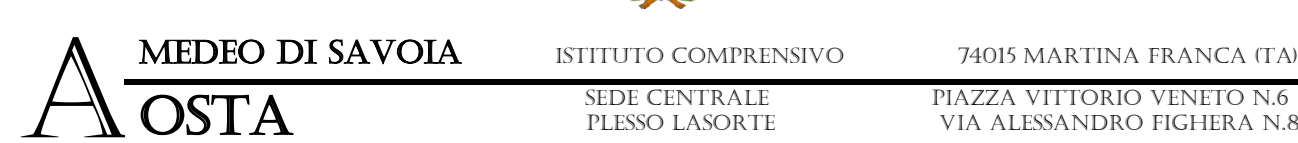

Piazza vittorio veneto n.6 VIA ALESSANDRO FIGHERA n.81

In tutti i casi, la classe che subentra attenderà disciplinatamente l'uscita dei compagni fuori dal laboratorio.

Riporre sempre le sedie sotto il banco, anche se non utilizzati per breve tempo. Non lasciare assolutamente le sedie nelle zone di passaggio.

Muoversi sulla sedia sempre con la dovuta attenzione ricordando di non urtare la postazione del compagno che si trova dietro o di fianco.

Lasciare gli zaini, le cartelle e le giacche in modo da non intralciare il passaggio

Terminato di utilizzare il laboratorio, fare in modo di lasciarlo nelle migliori condizioni. Gli alunni, prima di uscire dal laboratorio, avranno cura di:

- $\triangleright$  risistemare le sedie
- ➢ gettare negli appositi contenitori gli scarti.
- $\triangleright$  disconnettersi
- ➢ lasciare la postazione accesa, spegnerla solo se è comunicato dal docente e comunque se è terminata l'ultima ora di lezione.

#### *Art.4 – Utilizzo delle strumentalità informatiche e Disposizioni su hardware software*

I docenti che desiderano/devono salvare i propri lavori sono tenuti ad effettuare tali salvataggi su un cloud (DRIVE) associato al loro indirizzo di posta elettronica istituzionale.

I menu di Office in stallati sui PC/Notebook non devono subire variazioni: devono restare attive le barre dei menu standard e di formattazione. La posizione delle icone deve rimanere invariata.

Tutti i lavori presenti sul disco fisso, estranei al software in dotazione, saranno periodicamente cancellati. Gli studenti che desiderano/devono salvare i propri lavori sono tenuti ad effettuare tali salvataggi su un cloud (DRIVE) associato ad un loro indirizzo di posta elettronica istituzionale). È vietato assolutamente utilizzare nel laboratorio di informatica della scuola chiavette personali o, comunque, ogni altro personale dispositivo di archiviazione esterno per il trasferimento o salvataggio di file.

È assolutamente vietato effettuare copie dei programmi presenti sugli hard disk come stabilito nel Decreto Legislativo n. 518/92 "tutela legale del software".

È vietata ogni installazione di nuovo software, anche se per scopo didattico, al di fuori di quello previsto dal Responsabile del Laboratorio (Animatore Digitale). Eventuali nuovi software non presenti che vengano ritenuti necessari per l'attività didattica devono essere richiesti all'Animatore

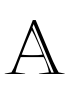

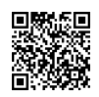

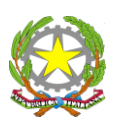

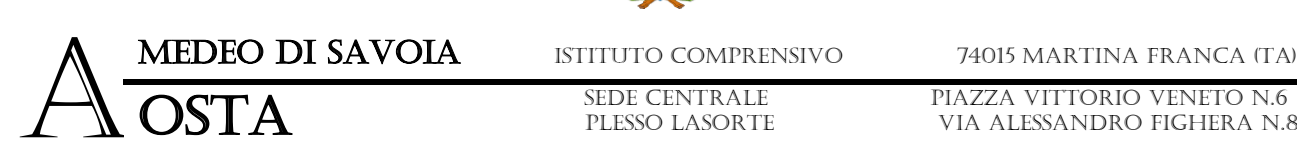

A

Sede Centrale PLESSO LASORTE

Piazza vittorio veneto n.6 VIA ALESSANDRO FIGHERA n.81

Digitale, il quale ne verificherà il corretto funzionamento in rete e il rispetto delle norme sulla licenza d'uso e. in accordo con l'Assistente Tecnico, li installerà sulle macchine. Tutti i lavori presenti sul disco fisso, estranei al software in dotazione, saranno periodicamente cancellati

Lo studente è responsabile della postazione usata durante l'ora di lezione ed è tenuto a segnalare immediatamente al docente o all'Assistente di laboratorio qualsiasi anomalia o malfunzionamento riscontrata.

Gli alunni non possono aprire, cancellare, spostare o modificare cartelle o files di altri alunni che usano lo stesso computer.

In caso di problemi o anomalie riscontrate sulle macchine, i docenti si rivolgono all'Assistente di Laboratorio. Il docente segnala sul **REGISTRO ATTIVITA' DI LABORATORIO INFORMATICO** (disponibile sulla cattedra del laboratorio stesso) sia i guasti (anomalie) sia gli eventuali danni riscontrati sulle postazioni o sugli arredi (scritte, ecc.).

A chiunque è fatto assoluto divieto di alterare o modificare la predisposizione già impostata della strumentazione; non è dunque possibile cambiare di posto le tastiere, i mouse, i monitor o qualunque altra attrezzatura senza autorizzazione del Responsabile di laboratorio

Il responsabile di trasgressioni al regolamento sarà punito secondo un criterio di gradualità dell'infrazione. In caso di danno lo studente, o chi esercita la patria potestà per gli studenti minorenni, risarcirà il danno. I provvedimenti disciplinari sono normati dal Regolamento di Istituto.

#### *Art. 5 - Progetti*

I progetti, che prevedono l'uso dei laboratori, devono essere esplicitamente autorizzati dal Dirigente Scolastico.

I docenti/esperti di corsi potranno accedere ai laboratori con i corsisti solo autorizzati e forniti di account e si faranno carico dell'intera applicazione del presente regolamento; saranno responsabili di eventuali danni provocati dai corsisti.

#### *Art. 6 - Internet: navigazione sicura*

La diffusione di Internet rende sempre più critico il problema della navigazione protetta e, più in generale, delle responsabilità che la scuola ha nei confronti degli studenti in rete.

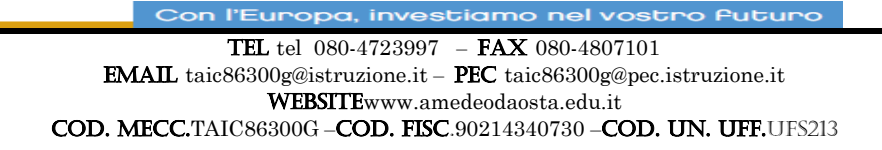

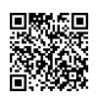

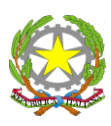

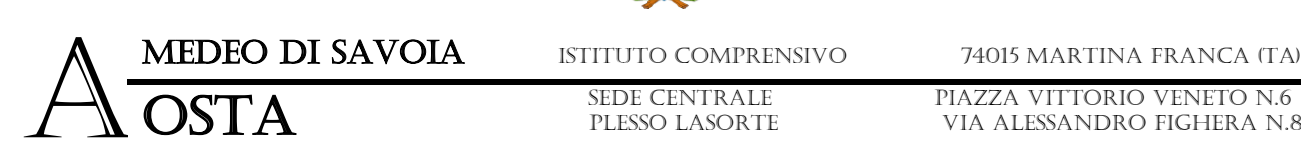

Piazza vittorio veneto n.6 VIA ALESSANDRO FIGHERA n.81

I punti di criticità che emergono sono:

- ➢ l'uso della posta elettronica;
- $\triangleright$  la navigazione sul Web;
- ➢ la partecipazione a forum o chat di discussione;
- $\triangleright$  lo spamming;
- $\triangleright$  il rispetto della netiquette;
- ➢ la necessità di adottare nei laboratori delle policy di utilizzo condivise.

Oltre ad essere evidente la necessità della presenza del docente come guida durante le lezioni, si rende indispensabile l'adozione di soluzioni che proteggano coloro (e specialmente i minori) che navigano sulla rete.

#### Quindi:

- 1. Accedendo a Internet: rispettare la netiquette (= etichetta di rete, regole di comportamento)
- 2. L'accesso a Internet è consentito, previa installazione di filtri e protezioni, solo ai docenti e alle classi accompagnate e sotto la responsabilità del docente stesso. L'uso che viene fatto di Internet deve essere **esclusivamente di comprovata valenza didattica e di form**azione anche nel caso degli accessi pomeridiani regolamentati
- 3. L'acceso a Internet da parte degli alunni può avvenire solo in presenza e con il controllo di un insegnante
- 4. È vietato alterare le opzioni del software di navigazione
- 5. È SEVERAMENTE vietato visitare siti impropri e/o potenzialmente pericolosi e/o illegali nonché scaricare file musicali, giochi, foto, filmati e file multimediali salvo quelli necessari per finalità didattiche e, comunque, prima di scaricare documenti o file da Internet chiedere autorizzazione al docente;
- 6. Le connessioni a Internet da parte degli studenti sono subordinate all'autorizzazione preventiva da parte del docente. È vietato utilizzare piattaforme di intrattenimento (Spotify, Youtube, siti di film in streaming, se non per uso strettamente didattico, sotto la responsabilità del docente), software per il filesharing (WinMX, eMule, eDonkey, p2p in genere, altro), per lo sniffing su rete, per il cracking e – ove vietato – per il reverse engineering
- 7. Non è consentito utilizzare applicazioni di messaggistica istantanea (chat, sms)

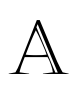

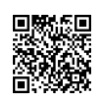

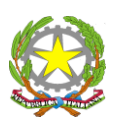

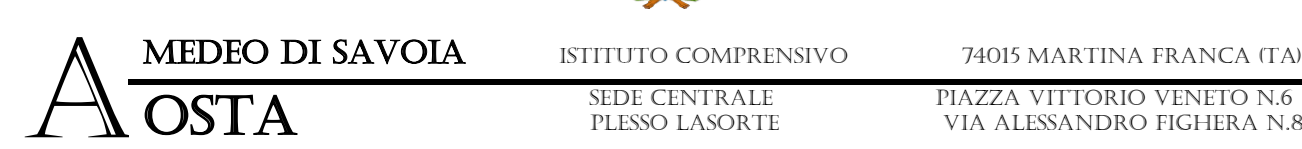

Piazza vittorio veneto n.6 VIA ALESSANDRO FIGHERA n.81

8. Il docente si assume tutte le responsabilità civili e penali, durante le proprie ore di utilizzo del laboratorio, per il download di materiale e la visita di siti durante la navigazione su Internet.

ATTENZIONE: per motivi di sicurezza possono essere adottate soluzioni tecnologiche che comportano il monitoraggio e la raccolta di informazioni sulle attività svolte. I responsabili sono a disposizione per qualsiasi esigenza di supporto.

È fatto espresso divieto utilizzare la rete per navigare in Internet per scopi personali; la posta elettronica privata può essere utilizzata unicamente (**ed eccezionalmente**) a fini didattici e/o amministrativi.

In qualunque momento il Responsabile di laboratorio (Animatore Digitale) che verifica un uso della connessione contrario a disposizioni di legge o di regolamento interno, e comunque non coerente con i principi che regolano la scuola, può disattivarla senza indugio; nel caso siano coinvolti studenti, il Responsabile di laboratorio ne dà comunicazione al Coordinatore del Consiglio di Classe di loro appartenenza per l'adozione di eventuali provvedimenti disciplinari..

#### *Norma finale*

L'utilizzo del laboratorio da parte di chiunque comporta l'integrale applicazione del presente regolamento.

La trasgressione al presente regolamento comporterà la richiesta di interventi disciplinari.

#### *Compiti dell'Assistente di Laboratorio e del personale ATA*

Il laboratorio viene aperto e predisposto dall'Assistente di Laboratorio al mattino prima dell'inizio delle lezioni, qualora l'Assistente di Laboratorio dovesse essere assente, il laboratorio viene aperto e predisposto dal personale addetto (ATA) prima dell'inizio dell'ora di lezione prenotata. Gli alunni non possono avere accesso al laboratorio senza la presenza del docente.

È compito dell'Assistente di Laboratorio consultare il calendario delle prenotazioni effettuate dai docenti e predisporre Il laboratorio prima dell'inizio delle lezioni, verificando il funzionamento e la fornitura dei materiali di consumo (es. carta stampante e livelli di inchiostro).

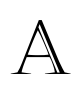

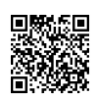

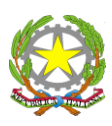

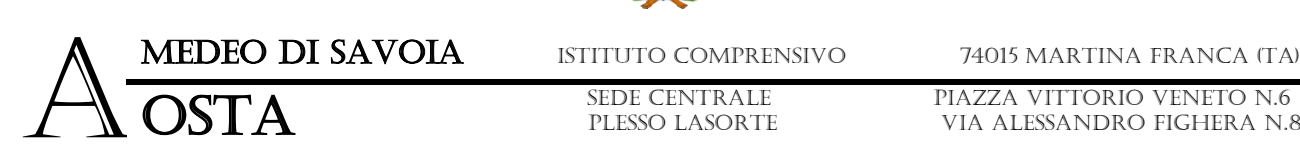

Piazza vittorio veneto n.6 VIA ALESSANDRO FIGHERA n.81

#### *Compiti dell'Assistente Tecnico*

L'Assistente Tecnico effettua la manutenzione ordinaria di tutti i PC / NOTEBOOK / TABLET (aggiornamenti di sistema, pulizia dai file temporanei e cache, controllo virus e malware, ecc.) con cadenza prestabilita in base alla propria autonoma organizzazione del lavoro, avendo cura di pianificare la manutenzione in orari non coincidenti con le attività didattiche curricolari.

Al fine di operare un efficace controllo dei siti Internet visitati dagli studenti e dell'eventuale materiale scaricato, l'Assistente Tecnico dovrà implementare tutte le procedure affinché, tramite il proxy server, siano bloccati accessi e download da siti ritenuti inidonei e non didatticamente rilevanti.

Tutte le richieste di manutenzione o riparazione di qualsiasi natura o bene devono essere preventivamente inoltrate via mail istituzionale all'Animatore Digitale (Prof. Maurizio Fornaro [maurizio.fornaro@amedeodaosta.edu.it\)](mailto:maurizio.fornaro@amedeodaosta.edu.it), il quale successivamente provvederà a indirizzarle all'Assistente Tecnico. Tutti gli interessati possono fornire suggerimenti e richieste di modifiche e/o ampliamenti alla dotazione del laboratorio.

Qualunque intervento di modifica o spostamento relativi ad attrezzature e strumentazioni del laboratorio dovrà essere eseguito dal personale autorizzato con la supervisione dell'Assistente tecnico e dell'Animatore Digitale.

 **L'Animatore Digitale**

 Prof. Maurizio Fornaro **IL DIRIGENTE SCOLASTICO** Prof.ssa Concetta Patianna Firma autografa sostituita a mezzo stampa ai sensi dell'art. 3 comma 2 D.L.vo n.39/1993

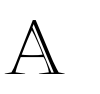

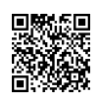